## **Photoshop Door Nameplate**

You will create a door nameplate for a SFMS teacher. Your job is to capture your client's personality in their nameplate. See the example that was made for me last year - it's next to the door in the hallway. We have many new teachers this year, and some that would like a new nameplate. Just ask them.

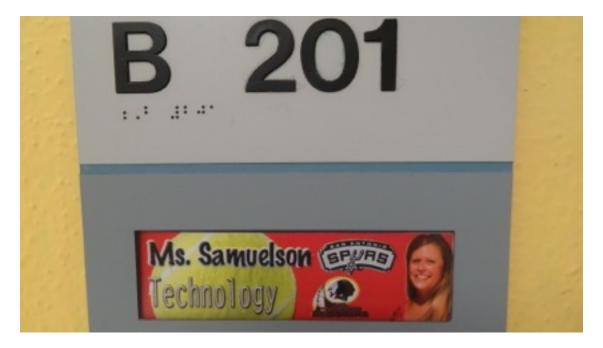

Create a new Photoshop file matching these settings:

|          |                            | New                           |        |                |
|----------|----------------------------|-------------------------------|--------|----------------|
|          | Name: #_lastname_nameplate |                               |        | ОК             |
| Preset:  | Custom                     | ÷)                            | _      | Cancel         |
|          | Size:                      |                               | \$     | Save Preset    |
|          | Width:                     | 6 inches                      | \$     | Delete Preset  |
|          | Height:                    | 1.75 inches                   | \$     | Device Central |
|          | Resolution:                | 72 pixels/inch                | \$     | Device Central |
|          | Color Mode:                | CMYK Color 💠 8 bit            | \$     |                |
| Backgro  | und Contents:              | White                         | \$     | Image Size:    |
| Advanced |                            |                               | 212.6K |                |
|          | Color Profile:             | Working CMYK: U.S. Web Coated | \$     |                |
| Pixe     | Aspect Ratio:              | Square Pixels                 | \$     |                |
|          |                            |                               |        |                |

## **Photoshop Door Nameplate**

Items to consider during your interview process:

- Photograph of teacher (can be taken yourself, or they can give you an existing one)
- Course name or department name
- Favorite color
- Hobbies
- Extracurricular sports or clubs they coach or sponsor
- Clipart or pictures associated with their class
- Grade level they teach

Please remember that even though this is a project for you, your teacher has many other students to teach. DO NOT interrupt or disrupt their classes at any time. You may contact them:

- Via e-mail
- During their tutorials before/after school
- · Between classes during the passing period
- During advisory

Requirements:

| Requirements                                                 | Points<br>Possible | Points<br>Awarded |
|--------------------------------------------------------------|--------------------|-------------------|
| <b>#_lastname_nameplate</b> is set up and saved properly.    | 10                 |                   |
| Appropriate color scheme and layout                          | 20                 |                   |
| Photo(s) neatly selected and used                            | 25                 |                   |
| Text is spelled correctly, appropriately sized and spaced    | 25                 |                   |
| Client feedback of interview process & approval of nameplate | 20                 |                   |
| Total:                                                       |                    |                   |